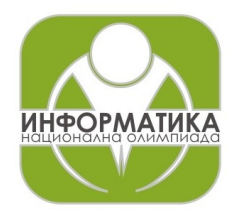

## **НАЦИОНАЛНА ОЛИМПИАДА ПО ИНФОРМАТИКА Областен кръг, 5 февруари 2024 г Група A, 11 – 12 клас**

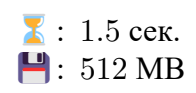

### **Задача A1. Пътуване**

В света съществуват  $N$  града, обозначени с числата от 1 до  $N$ . Имаме на разположение различни превозни средства, които осигуряват двупосочни връзки между градовете. Някои от тези превозни средства са автобуси, докато други са самолети. Вашата цел е да достигнете от град 1 до град  $N$  с възможно най-малък брой превозни средства. За съжаление, можете да си позволите да използвате най-много  $K$  самолета, където  $K$  може да бъде 1 или 2. Изведете минималния брой превозни средства или −1, ако това не е възможно.

#### *Вход*

От първия ред на стандартния вход се въвеждат три цели числа  $N$ ,  $M$  и  $K$  – броят градове, броят превозни средства и максималният брой самолети, които може да използвате. Следващите  $M$  реда съдържат по три числа –  $a_i,$   $b_i$  и  $t_i$   $(1\le a_i, b_i\le N, 1\le t_i\le 2),$  където  $t_i$  е типът на превозното средство (1 за автобус, 2 за самолет). Превозното средство свързва град  $a_i$  с град  $b_i.$ 

#### *Изход*

Изведете едно цяло число – минималния брой превозни средства, необходими за стигане от град 1 до  $N$ , или  $-1$ , ако това не е възможно.

#### *Ограничения*

- $2 < N < 2 \times 10^5$
- $1 \leq M \leq 3 \times N$
- $1 \leq K \leq 2$

#### *Подзадачи*

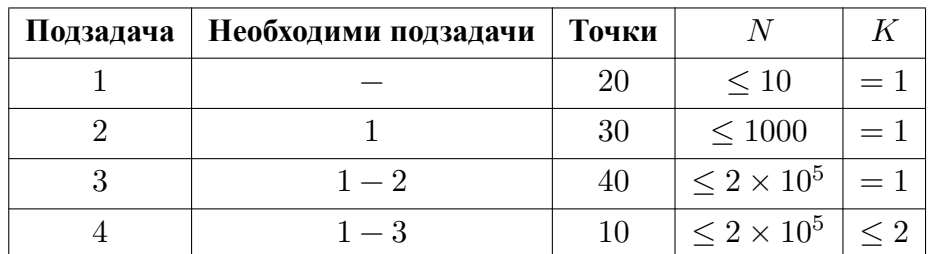

*Точките за дадена подзадача се получават само ако се преминат успешно всички тестове, предвидени за нея и необходимите подзадачи.*

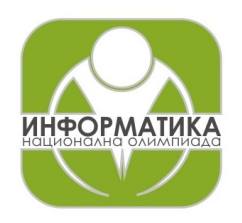

# **НАЦИОНАЛНА ОЛИМПИАДА ПО ИНФОРМАТИКА Областен кръг, 5 февруари 2024 г Група A, 11 – 12 клас**

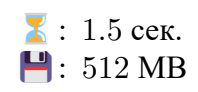

*Пример*

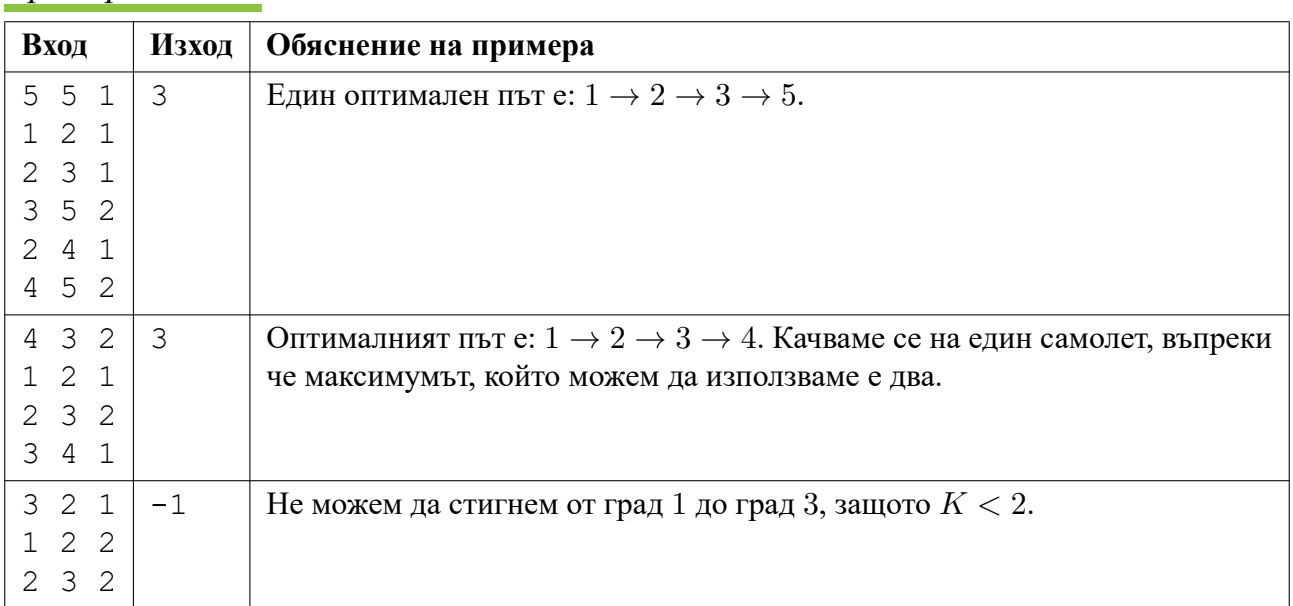